**Weather Monitor Crack With Registration Code [March-2022]**

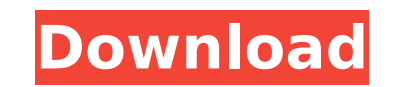

Accuweather for Android provides an extensive list of apps and widgets that enable you to check the weather conditions in your city, and more. From the app's interface you can access thousands of stations that display hundreds of different weather parameters and additional weather info. ]]> Location-Based Weather Widget With Maxwind 24 Aug 2012 17:50:42 +0000 is where we have brought you a small post regarding a weather widget for Android devices such as the Galaxy Nexus, Android mobiles and even Windows and Mac computers. If you are new in the software world and never had a gadget such as this installed on your computer or device, then we would recommend that you consider this tool as it is fun, easy to use and it won't take much of your time to check the weather in your city. The app is called Maxwind and it is one of the most popular weather widgets for the purpose of displaying the weather in real time through your smartphone. The best thing about it is that it is totally free and it is not something that you are going to need to download because it is also a web app. If you want to know more about Maxwind, keep on reading to get all the features you could ever need. The main interface of the application is very simple and you could easily spot the stations to which you can subscribe in order to see the current and future weather information. All that you are going to do in order to access this tool is to tap on the stations on the top left corner and then you will find the option to subscribe. You are going to be connected to the master station at Accuweather, which means that you can get a vast list of weather conditions in a city that you are not likely to be in. Moreover, you can also change the quality of the information you receive. There are four levels that you can adjust and choose in the application such as high, medium, low, and off, which are very important if you want to get a good insight of the weather conditions. Moreover, it is very easy to change the size

Weather Monitor is a lightweight and non-obtrusive program that can help you see the current and future weather conditions in your city. Gain access to a large deal of weather info The program's interface resembles many of the Windows Widgets in their simplicity, which means that any type of person is going to be able to use it, no matter their previous experience with the IT world. The main window of the gadget enables you to access a lot of information regarding the weather. Aside from the temperature, you can view the atmospheric pressure, air humidity, visibility (expressed in km), UV index, wind and precipitation. In addition to that, the exact sunrise and sunset hours, and the lunar phase are featured in the application. Adjust sources, refresh rate, and tweak aesthetics The main screen also presents a small button that enables you to open the weather forecast for the following four days. The settings panel is quite extensive and enables you to change the city corresponding to received data. From here you can also control the refresh rate (default is 30 minutes) and all the measurement units in which the temperature, pressure, wind speed and visibility are expressed. The interface is also highly customizable, seeing that you can change the icons used in the gadget, along with all the different colors present. Moreover, you can hide or show any piece of information. Right clicking on the software utility brings up the context menu whose entries you can find in most Windows Gadgets, which lets individuals move or close it, place it on top of any other apps, and change the opacity of the UI from 20% to up to 100%. - Show More Weather Monitor is a lightweight and non-obtrusive program that can help you see the current and future weather conditions in your city. Gain access to a large deal of weather info The program's interface resembles many of the Windows Widgets in their simplicity, which means that any type of person is going to be able to use it, no matter their previous experience with the IT world. The main window of the gadget enables you to access a lot of information regarding the weather. Aside from the temperature, you can view the atmospheric pressure, air humidity, visibility (expressed in km), UV index, wind and precipitation. In addition to that, the exact sunrise and sunset hours, and the lunar phase are featured in the application. Adjust sources, refresh rate, and tweak aesthetics The main screen also presents a small

## button that b7e8fdf5c8

Weather Monitor is a lightweight and non-obtrusive program that can help you see the current and future weather conditions in your city. Gain access to a large deal of weather info The program's interface resembles many of the Windows Widgets in their simplicity, which means that any type of person is going to be able to use it, no matter their previous experience with the IT world. The main window of the gadget enables you to access a lot of information regarding the weather. Aside from the temperature, you can view the atmospheric pressure, air humidity, visibility (expressed in km), UV index, wind and precipitation. In addition to that, the exact sunrise and sunset hours, and the lunar phase are featured in the application. Adjust sources, refresh rate, and tweak aesthetics The main screen also presents a small button that enables you to open the weather forecast for the following four days. The settings panel is quite extensive and enables you to change the city corresponding to received data. From here you can also control the refresh rate (default is 30 minutes) and all the measurement units in which the temperature, pressure, wind speed and visibility are expressed. The interface is also highly customizable, seeing that you can change the icons used in the gadget, along with all the different colors present. Moreover, you can hide or show any piece of information. Right clicking on the software utility brings up the context menu whose entries you can find in most Windows Gadgets, which lets individuals move or close it, place it on top of any other apps, and change the opacity of the UI from 20% to up to 100%. World Time is a program that helps the user to easily set up their computer for working. It displays the time and date in easy-to-read labels and pop-up boxes without the need to edit any settings. If the user is connected to the internet, World Time will load international time schedules. Let's see how to use World Time, step by step. World Time is a program that helps the user to easily set up their computer for working. It displays the time and date in easy-to-read labels and pop-up boxes without the need to edit any settings. If the user is connected to the internet, World Time will load international time schedules. It's almost impossible to imagine a world where there is no more magic. It's a real issue of millions of people as we speak. Statistics show that it  $\bullet$ 

**What's New in the?**

- Display current and future weather conditions in the current city - Access a large number of weather information including the current temperature, UV index, precipitation, radar, cloud cover, wind speed and much more - Adjust city information and intervals of reading - See the exact time of the sunrise and sunset - See the current lunar phase - Use a refresh rate between 30 minutes and 1 hour - Customize colors and icons - Integrate the weather information in your desktop's weather forecast What's New Version 2.0.1.1: - Small bug fix.We'll be opening registration for our AL East portion of the 2013 Student Leadership Conference on Monday, May 6th at 4pm. While there are few restrictions in registration, what we do ask is for each parent/guardian to fill out an ALEC Registration Form, found at The information on this form will be used to determine admissions. It is a two-step process - proceed to the letter section first and then select which program you would like to attend. We will have several special announcements, our annual Holiday Party, and a very special showing of the current Disney Junior series "Hannah Montana". We hope to see you there! We are accepting scholarship applications for the day. Scholarships are available on a first come basis. If you are interested in applying for a scholarship, please contact April Stosberg, our Director of Special Events, at april.stosberg@wilmetonline.com.A delayed mirror is a mirror that holds the old image before the new one. The mirror is positioned so that the old image is thrown away and the new image is placed at the position of the old image. The mirror can generally hold images up to 5 mm off center. A delayed mirror solves the problem of reflections and refractions, showing the subject more sharply in front of the lens and also showing the scene in front of it without unwanted reflections from an object in front of the lens. A good location for a delayed mirror is on the left or right side of a video camera lens. Delayed Mirrors are available in different sizes and powers from 2.5 to 15 inches in diameter and can be mounted in the front or the back of the lens. Or you can email me at: sjfletcher@myip.com or

**System Requirements For Weather Monitor:**

OS: Windows XP Service Pack 3 or newer Processor: Intel Core 2 Duo CPU @ 2.4GHz Memory: 4GB RAM Video: NVIDIA GeForce GTX 460 or ATI Radeon HD 4870 Hard Drive: 12GB available space Additional Requirements: Hard Drive: 10.3 GB Serial: Not required Asus has just announced its latest gaming notebook, the Asus G75, is set to arrive in April with a price tag of approximately \$800. In addition to the usual gaming duties of antialiasing

<https://www.cameraitacina.com/en/system/files/webform/feedback/avex-video-converter-platinum.pdf> <https://richard-wagner-werkstatt.com/2022/07/04/free-bronze-button-icons-crack-with-full-keygen-x64-2022/> <https://davidocojewelers.com/peony-pdf-form-filler-crack-keygen-for-lifetime-download> <https://jovenesvip.com/wp-content/uploads/2022/07/chequei.pdf> <https://amnar.ro/pe-analyzer-crack-lifetime-activation-code-updated-2022/> <https://stellarismods.com/wp-content/uploads/2022/07/wandleo.pdf> <http://coquenexus5.com/?p=3502> <https://indiatownship.com/national-lottery-results-crack-free/> <https://www.cameraitacina.com/en/system/files/webform/feedback/audio-divider.pdf> <https://wakelet.com/wake/qFWjdiRhv-MKiKXz6HCBM> <https://healthcareconnexion.com/wp-content/uploads/2022/07/karpris.pdf> <https://orbeeari.com/xnview-plugins-sdk-crack-free-download-april-2022/> [https://evi-shop.vn/upload/files/2022/07/UmewtVPYSGVSe6XaWCk7\\_04\\_c7764f1e7339d3a6a4381bc381e47b05\\_file.pdf](https://evi-shop.vn/upload/files/2022/07/UmewtVPYSGVSe6XaWCk7_04_c7764f1e7339d3a6a4381bc381e47b05_file.pdf) <http://mysquare.in/?p=> <https://emealjobs.nttdata.com/pt-pt/system/files/webform/vnc-central.pdf> <https://ajkersebok.com/memorycleaner-crack-download-mac-win/> [https://www.caelmjc.com/wp-content/uploads/2022/07/Trivial\\_Proxy.pdf](https://www.caelmjc.com/wp-content/uploads/2022/07/Trivial_Proxy.pdf) <https://swecentre.com/sleepy-hollow-folder-icon-crack-with-registration-code-download-x64-latest-2022/> <https://www.cameraitacina.com/en/system/files/webform/feedback/murfy.pdf> <https://mandarinrecruitment.com/system/files/webform/lanyar510.pdf>